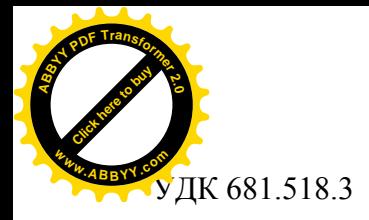

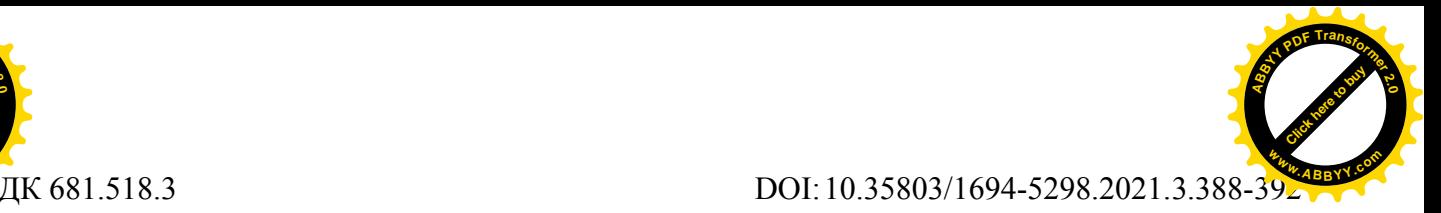

 **ЧЕРИКБАЕВ М.М., ЖАПАРОВ М.Т.,ОМУРБЕКОВА Н.О.**

**<sup>1</sup>**КГУСТА им. Н. Исанова, Бишкек, Кыргызская Республика

 **CHERIKBAEV M.M., ZHAPAROV M.T.,OMURBEKOVA N.O. <sup>1</sup>**KSUCTA n. a. N. Isanov, Bishkek, Kyrgyz Republic [marat.turdaliev@mail.ru](mailto:marat.turdaliev@mail.ru)

## **СЕРВЕРНОЕ ПРОГРАММИРОВАНИЕ ПРОЕКТА «ЭЛЕКТРОННОЕ ЛИЦЕНЗИРОВАНИЕ ПОСЛЕДИПЛОМНОГО И НЕПРЕРЫВНОГО МЕДИЦИНСКОГО ОБРАЗОВАНИЯ» В КР**

## **SERVER PROGRAMMING OF THE PROJECT "ELECTRONIC LICENSING OF POSTGRADUATE AND CONTINUOUS MEDICAL EDUCATION" IN THE KR**

*Бул макалада конкреттүү колдонуучу үчүн контентти түзүүгө мүмкүндүк берген Кыргыз Республикасындагы «Дипломдон кийинки жана үзгүлтүксүз медициналык билим берүүнү электрондук лицензиялоо» маалымат системасынын сервердик бөлүгүн программалоо талкууланат. Кардар-сервер архитектурасы менен бул системаны түзүүнүн өзгөчөлүктөрү жана анын Кыргыз Республикасынын Билим берүү жана илим министрлигинин башка системалары менен байланышы келтирилген.*

*Өзөк сөздөр: сервердик программалоо, берилиштер базасы, кардар-сервер архитектурасы, медициналык окуу жайлары, медициналык персонал, электрондук лицензиялоо.*

*В данной статье рассматривается программирования серверной части информационной системы «Электронное лицензирование последипломного и непрерывного медицинского образования» в КР под конкретного пользователя, что позволяет формировать контент. Приведены особенности создания данной системы с клиент-серверной архитектурой, и ее связь с другими системами Министерства образования и науки Кыргызской Республики.*

*Ключевые слова: серверное программирование, базы данных, клиент-серверная архитектура, медицинская образовательная учреждения, медицинские кадры, электронное лицензирование.*

*This article discusses the programming of the server part of the information system "Electronic licensing of postgraduate and continuing medical education" in the Kyrgyz Republic for a specific user, which allows you to create content. The features of the creation of this system with a client-server architecture, and its relationship with other systems of the Ministry of Education and Science of the Kyrgyz Republic are given.*

*Key words: Server programming, Databases, client-server architecture, medical educational institutions, medical personnel, electronic licensing.*

Большинство крупных веб-приложениях используют программирование серверной части чтобы динамично отображать различные данные при необходимости, в основном взятые из базы данных, располагающейся на сервере и отправляемые клиенту для отображения через некоторый код (например, HTML и JavaScript).

Возможно, самая значительная польза программирования серверной части в том, что оно позволяет формировать контент веб-сайта под конкретного пользователя. Динамические сайты могут выделять контент, который более актуален в зависимости от предпочтений и привычек пользователя. Это также может упростить использование сайтов за счёт сохранения личных

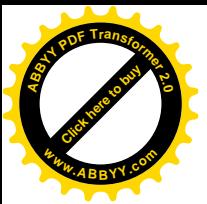

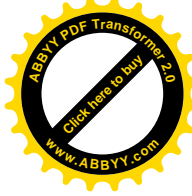

предпочтений и информации, например, повторного использования сохранённых данных кредитной карты для оптимизации последующих платежей.

Это также даёт возможность взаимодействовать с пользователем сайта, посылая уведомления и обновления по электронной почте или по другим каналам. Все эти возможности позволяют глубже взаимодействовать с пользователями.

В современном мире веб-разработки настоятельно рекомендуется узнать о разработке на стороне сервера.

По заказу МОиН КР в рамках проекта «Разработка и внедрение интегрированной среды управления образовательными учреждениями Министерства образования и науки Кыргызской Республики» разработан Портал Электронного лицензирование [1].

Для ввода северную часть проекта «Электронное лицензирование последипломного и

непрерывного медицинского образования» в Кыргызской Республике нажимаем вкладку Админ панель [2].

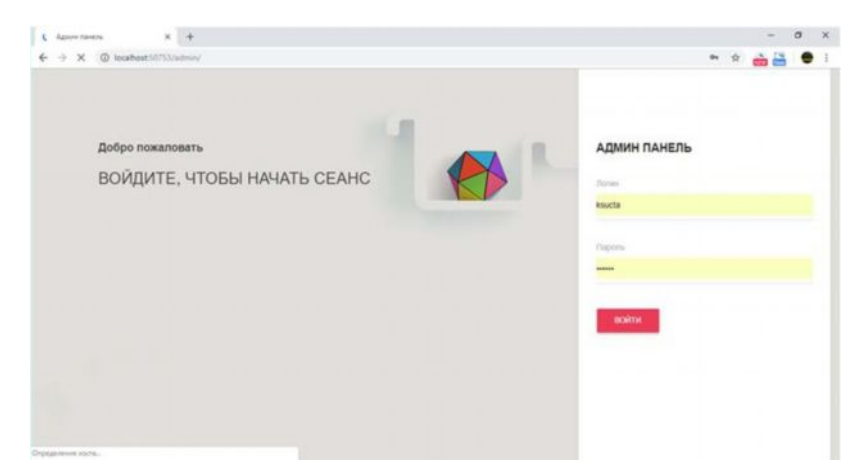

Рис.1. Админ панель Электронное лицензирование последипломного и непрерывного медицинского образования

Администратор, который имеет доступ к системе вводить Логин и пароль. Логин ....

Пароль..... Войти

После чего откроется Главная страница Панель управления, Рис. 2.

| C Aprox Revers                                               | $x +$                           | $\alpha$ x<br>$\sim$                                                                                                    |
|--------------------------------------------------------------|---------------------------------|----------------------------------------------------------------------------------------------------|
| @ localhost50753/Admin/Index<br>$\leftarrow$ $\rightarrow$ C |                                 | $\bullet\ \ \textcolor{red}{\bullet}\ \ \textcolor{red}{\bullet}\ \ \textcolor{red}{$ |
| Админ панеты                                                 |                                 | $\begin{array}{cc} \circ & \circ \end{array}$                                                                                                    |
|                                                              | Добро пожаловать в Адили панель |                                                                                                    |
| kufa<br><b>kufsäk@mail.ru</b>                                |                                 |                                                                                                    |
| ОСНОВНАЯ НАВИГАЦИЯ                                           |                                 |                                                                                                    |
| <b>Clavers</b>                                               |                                 |                                                                                                    |
| <b>Hotset sampat</b>                                         |                                 |                                                                                                    |
| Учебные Организации                                          |                                 |                                                                                                    |
| Пользователи                                                 |                                 |                                                                                                    |
|                                                              |                                 |                                                                                                    |
|                                                              |                                 |                                                                                                    |
|                                                              |                                 |                                                                                                    |
|                                                              |                                 |                                                                                                    |
|                                                              |                                 |                                                                                                    |

Рис. 2. Главная страница Панель управления

Для просмотра новых заявок, администратор открывает меню Новые заявки Рис. 3.

При нажатии вкладку Новые заявки открывается список новых заявок на получения лицензии на образовательную деятельность. На заявлении указывается вид образовательной деятельности. Если подано заявление на получения лицензии последипломного и непрерывного

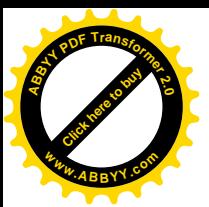

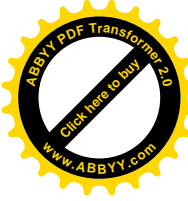

медицинского образования, то предоставляется отправленные документы по лицензионным требованием.

| л.<br>D. Aprove Davers<br>$\leftarrow$ $\rightarrow$ C $\circ$ D localbast SSTS3/Admin/Administrasi | $* +$                            |  | $ 0 \times$<br>$\begin{picture}(20,20) \put(0,0){\line(1,0){10}} \put(15,0){\line(1,0){10}} \put(15,0){\line(1,0){10}} \put(15,0){\line(1,0){10}} \put(15,0){\line(1,0){10}} \put(15,0){\line(1,0){10}} \put(15,0){\line(1,0){10}} \put(15,0){\line(1,0){10}} \put(15,0){\line(1,0){10}} \put(15,0){\line(1,0){10}} \put(15,0){\line(1,0){10}} \put(15,0){\line(1$ |
|----------------------------------------------------------------------------------------------------|----------------------------------|--|----------------------------------------------------------------------------------------------------|
| Agency Harveys                                                                                      |                                  |  | $D = 0$                                                                                                    |
| kufa<br>kulsb4@mail.ru                                                                              | Новые заявки<br>Her Homax sannos |  |                                                                                                    |
| <b>OCHOBHAR HABMTALIMR</b><br><b>Claverry</b>                                                       |                                  |  |                                                                                                    |
| Hotue sararir<br>Учебные Организации                                                                |                                  |  |                                                                                                    |
| <b><i><u>Tiomusomerene</u></i></b>                                                                  |                                  |  |                                                                                                    |
|                                                                                                    |                                  |  |                                                                                                    |
|                                                                                                    |                                  |  |                                                                                                    |

Рис. 3. Новые заявки

Минимальные лицензионные требования к клинической базе для реализации программ среднего, высшего, последипломного, послевузовского и дополнительного профессионального медицинского образования имеет вид:

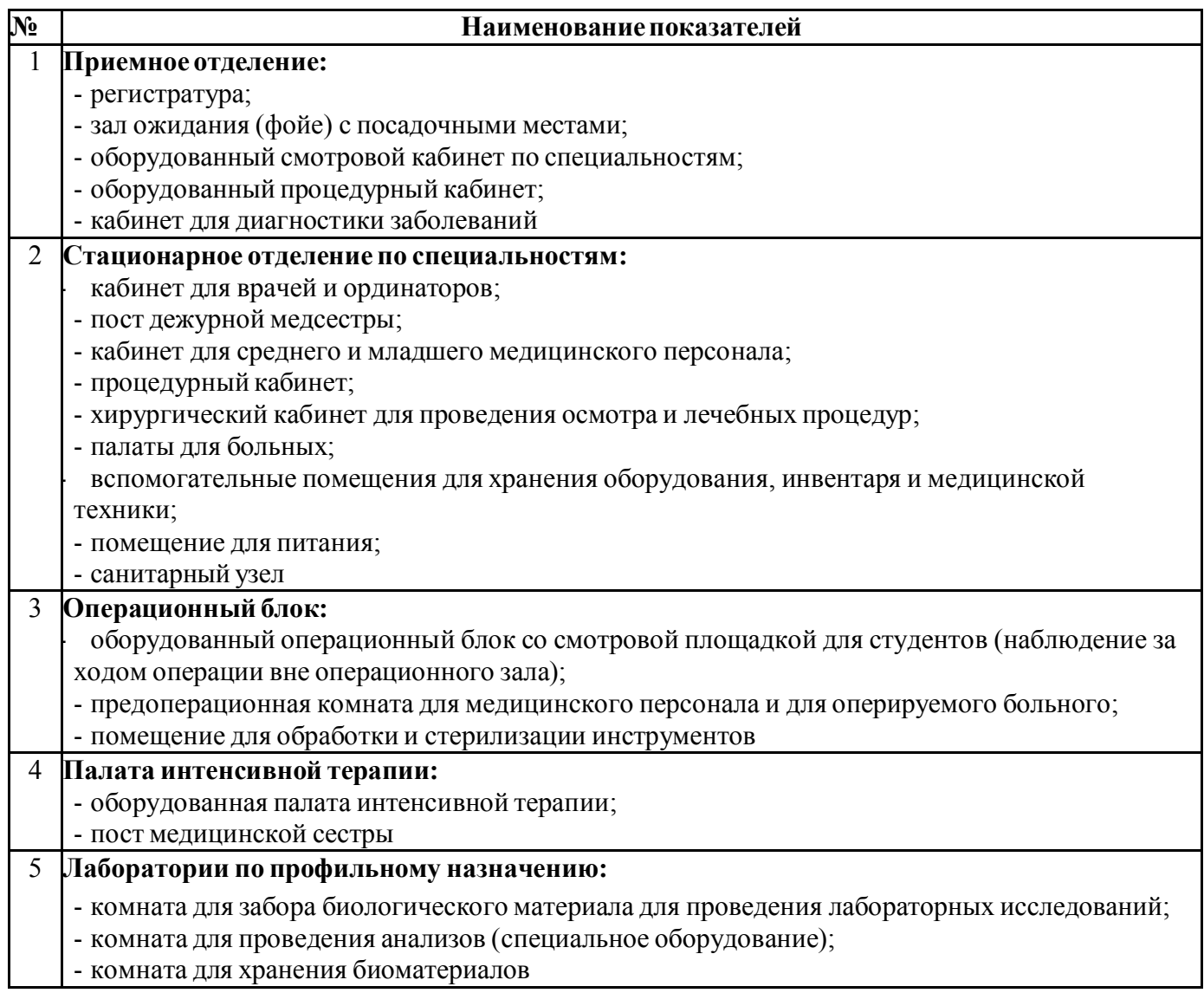

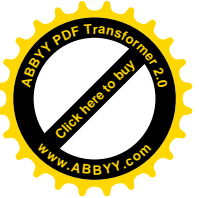

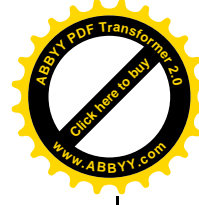

6 Оборудованная фантомной и симуляционной техникой учебная комната для формирования развития практических умений и навыков при обучении но специальностям

7 **Оборудованное трупохранилище**

Администратор работает с режимами Открыть, режим Редактирования и Проверить документы.

После проверки Администратор отправляет сообщение рис. 4.

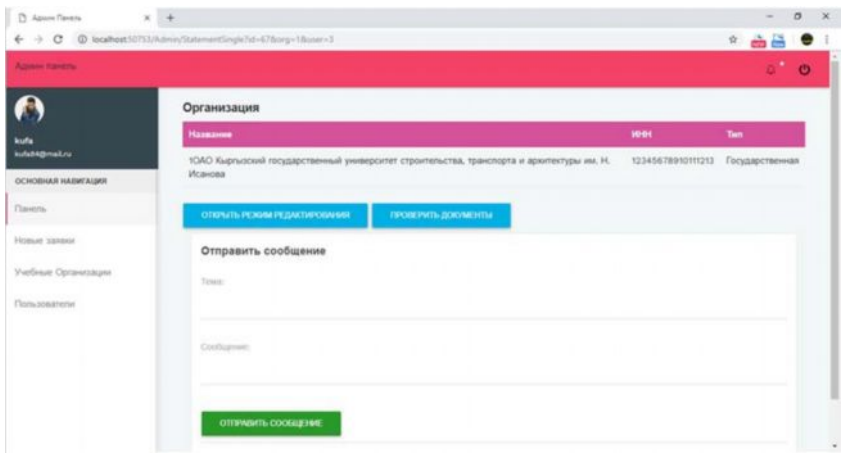

Рис. 4. Отправить сообщение

В сообщении указывается не достающие документы либо о принятии заявок и ответственный сотрудник от Управления лицензирования МОиН КР. Все переписи сохраняется рис. 5.

| kufa                        | Все сообщения          |        |                    |                      |
|-----------------------------|------------------------|--------|--------------------|----------------------|
|                             |                        |        |                    |                      |
|                             | Tessa                  | Ov.    | <b>flava</b>       | <b>Onume</b>         |
| kulabk@mail.ru              | zieh                   | ksucta | 26.10.2018 0:00:00 | <b>У/Посмотреть</b>  |
| OCHOBHAR HABWEALB6R         | qwrqw                  | ktu    | 26.10.2018 0:00:00 | V Посмотреть         |
| Панель                      | Ответ Новый тема 1 КТУ | ktu    | 26.10.2018 0:00:00 | <b>У Посмотреть</b>  |
| Homaic panchy.              | Ответ Новый тема 1     | ksucta | 26.10.2018 0:00:00 | <b>W</b> Посмотреть  |
| <b>Verörsan Oprannsagen</b> | Ответ на Добрый день   | ksucta | 26.10.2018 0:00:00 | <b>// Посмотреть</b> |
| Пользователи                | ananana                | ksucta | 25.10.2018 0:00:00 | VThocautoers         |
|                             | Исправление            | ksucta | 25.10.2018 0:00:00 | <b>«И Посмотреть</b> |

Рис.5. История всех сообщений

В этом модуле, Программирование серверной части, посвящённом программированию на стороне сервера, раскрывается несколько фундаментальные вопросы о программировании серверной части. Затем последует некоторых самых популярных веб-фреймворков для серверной части и руководство по выбору наиболее подходящего фреймворка для создания информационную систему. Наконец, мы завершим этот модуль.

Администратор Информационной системы полностью управляет системой. После положительного решения электронного эксперта заявка с полными документами передается на рассмотрении специальной комиссии утвержденным приказом министра, а затем окончательное решение принимается на коллеги МОиН КР.

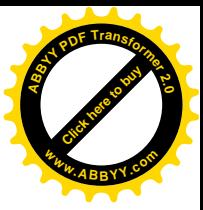

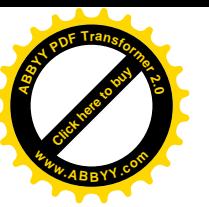

| <b>C</b> Apon Tavera   |                               |                                           |              |               | $\sigma$<br>-     |
|------------------------|-------------------------------|-------------------------------------------|--------------|---------------|-------------------|
| $\circ$<br>÷           | @ locaRost50753/Admin/UseList |                                           |              |               | $A$ $\oplus$<br>٠ |
| Amam naverty           |                               |                                           |              |               | $\bullet$         |
|                        |                               | Список пользователей Создать пользователя |              |               |                   |
| kutu                   | Полин                         | Элект, адрес                              | Телефон      | <b>Crarve</b> | Опции             |
| kutat#@mail.ru         | user1                         | maltdmaliru                               | 996555112233 | Активный      | редактировать     |
| ОСНОВНАЯ НАВИГАЦИЯ     | ksucta                        | malks@mall.ru                             | 996700336699 | Активный      | редактировать     |
| Clairente.             | ktu                           | mallktu@mall.ru                           | 996555142536 | Активный      | редактировать     |
| Homam Jankina          | <b>USerTE</b>                 | mbinoo@mail.ru                            | 996554223366 | Активный      | редактировать     |
| Vurdiman Optsmittausin | user25                        | shadley m.m@mail.ru                       | 996555663322 | Активный      | редактировать     |
| Pioniusokarente.       | kufa                          | kufa84@malLru                             | 996554208111 | Активный      | редактировать     |
|                        | kufa2                         | khjhgh@hj.ru.com                          | 88888        | He actumual   | редактировать     |
|                        | kufat23                       | khihigh@hj.ru.com                         | 6666         | He actionsal  | редактировать     |
|                        | $u$ ser222                    | shadley_m.m@mail.ru                       | 996555663322 | Активный      | редактировать     |
|                        | newuser1                      | newuser1@ss.ss                            | 996312445566 | Активный      | редактировать     |
|                        | test123                       | shadley m.m@msil.ru                       | 996555663322 | Активный      | редактировать     |

Рис.6. Список всех пользователей

Данный программный продукт осуществляет ввод, поиск, хранение, обработка сведений об укомплектованности штатными педагогическими кадрами, минимальные лицензионные требования к клинической базе для реализации программ: приемное отделение, стационарное отделение, операционный блок, палата интенсивной терапии, лаборатории по профильному назначению, оборудованная фантомной и симуляционной техникой, учебная комната для формирования развития практических умений и навыков при обучении по специальностям. высших медицинских образовательных учреждений.

Поддержку методической концепции проекта обеспечивает управление по лицензированию и аккредитации Министерства образования и науки Кыргызской Республики.

Результат электронного лицензирования высылается на электронную почту клиента по адресу, указанному им при регистрации.

Разработка и внедрение электронного лицензирования позволит поднять на качественно новый современный уровень лицензирование «Электронное лицензирование последипломного и непрерывного медицинского образования» в Кыргызской Республике и будет способствовать созданию необходимых условий для управления качеством образования учреждений МОиН КР, искоренения коррупции, обеспечения прозрачности деятельности Министерства.

## **Список литературы**

1. Черикбаев М.М. Simulation of electronic licensing processes [Текст] / М.М.Черикбаев / Вестник КГУСТА. – Бишкек: 2020. - №4 (70).- С. 510-516.

2. Черикбаев М.М. Интеграция системы «Электронное лицензирование образовательных учреждений» и система межведомственного взаимодействия «Түндүк» Кыргызской Республики [Текст] / М.М.Черикбаев. - Вестник КГУСТА. – Бишкек: 2020. - №4 (70).-С. 517-520.

3. Багриновский К.А. Новые информационные технологии [Текст] / К.А.Багриновский, Е.Ю.Хрусталев. — М.: ЭКО, 2012. — 122 с.

4. Жилов Д.А. Теория информационных систем: опыт построения [Текст] / Д.А.Жилов. — М.: Мир, 2013. — 523 с.

5. [http://edu.gov.kg/ru/standarts/license-certification/ \(](http://edu.gov.kg/ru/standarts/license-certification/)Лицензирование и аккредитация).

6. Бондарь А. Microsoft SQL Server 2014/ [Электронный

ресурс]Режимдоступа:

<http://pyatilistnik.org/microsoft-sql-server-2012-alexander-bondar/>

7. Мирошниченко Г. Реляционные базы данных: практические приемы

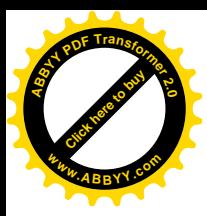

[Электронный ресурс] Режим доступа: https://avidreaders.ru/book/relyacionnye-bazydannyh-prakticheskie-priemy- optimalnyh.html

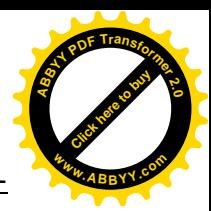